# **BAB III METODE PENELITIAN**

#### **A. Rancangan Penelitian**

## **1. Pendekatan Penelitian**

Agar memperoleh gambaran yang lebih jelas mengenai langkah-langkah yang harus diambil dan ditempuh serta gambaran mengenai masalah-masalah yang dihadapi serta cara mengatasi permasalahan tersebut haruslah menggunakan penelitian yang tepat. Sehingga berdasarkan permasalahan yang dibahas peneliti menggunakan pendekatan penelitian kuantitatif. Penelitian kuantitatif merupakan salah satu jenis kegiatan penelitian yang spesifikasinya adalah sistematis, terencana, dan terstruktur dengan jelas sejak awal hingga pembuatan desain penelitian.[40](#page-0-0)

Metode kuantitatif dinamakan metode tradisional, karena metode ini sudah cukup lama digunanakan sehingga sudah mentradisi sebagai metode untuk penelitian.metode ini disebut sebagai metode positivistik karena berlandaskan pada filsafat positivisme. Metode ini sebagai metode ilmiah/*scientific* karena telah memenuhi kaidah-kaidah ilmiah yaitu konkrit/empiris, obyektif, terukur, rasional, dan sistematis. Metode ini

<span id="page-0-0"></span><sup>40</sup>Puguh Suharso, *Metode Penelitian Kuantitatif untuk Bisnis: Pendekatan Filosofi dan Praktis* (PT. Indeks, 2009), hal. 3

disebut metode kuantitatif karena data penelitian berupa angka-angka dan analisis menggunakan statistik.[41](#page-1-0)

Menurut Sarwono, pendekatan kuantitatif mementingkan adanya variabel-variabel sebagai obyek penelitian dan variabel-variabel tersebut harus didefinisikan dalam bentuk operasionalisasi variabel masingmasing.[42](#page-1-1) Dalam pendekatan ini peneliti banyak dituntut menggunakan angka, mulai dari pengumpulan data, penafsiran terhadap data tersebut, serta penampilan dari hasilnya.<sup>[43](#page-1-2)</sup>

## **2. Jenis Penelitian**

Jenis penelitian yang digunakan dalam penelitian ini adalah penelitian eksperimen. Penelitian eksperimen digunakan untuk mencari pengaruh perlakuan tertentu terhadap yang lain dalam kondisi yang dikendalikan.[44](#page-1-3) Penelitian ini bertujuan melakukan perbandingan suatu akibat perlakuan tertentu dengan suatu perlakuan lain yang berbeda atau dengan tanpa perlakuan, sehingga dikenal dua kelompok yaitu kelompok eksperimen dan kelompok kontrol. Kedua kelompok sebisa mungkin sama atau hampir sama. Kelompok eksperimen diberi perlakuan sedangkan kelompok kontrol tidak. Kemudian kedua kelompok tersebut diamati untuk melihat perbedaan atau perubahan

<sup>41</sup> Sugiyono. *Metode Penelitian Kuantitatif, Kualitatif Dan R&D*. (Bandung : Alfabeta, cv. 2014), hal.7

<span id="page-1-3"></span><span id="page-1-2"></span><span id="page-1-1"></span><span id="page-1-0"></span><sup>42</sup>Ahmad Tanzeh, *Metodologi Penelitian Praktis* (Yogyakarta: Teras, 2011), hal. 67-68

<sup>43</sup>Suharsimi Arikunto, *Prosedur Penelitian Suatu Pendekatan Praktek* (Jakarta: PT. Rinea Cipta, 2002),hal. 10-11

<sup>44</sup>Sugiyono, *Metode Penelitian Kuantitatif Kualitatif dan R & D,* (Bandung: Alfabeta, 2012), hal.72

pada kelompok eksperimen dengan membandingkan pada kelompok kontrol. Hasilnya nanti dibandingkan secara statistik.[45](#page-2-0)

Dalam penelitian ini desain penelitian yang dipilih adalah *Quasi Experimental Desaign* atau yang biasa disebut eksperimen semu. Dengan tujuan agar dapat mengontrol semua variabel yang mempengaruhi jalannya eksperimen. Peneliti memberikan perlakuan eksperimental terhadap sebagian kelompok (kelas eksperimen) dan memberikan perlakuan biasa kepada kelompok yang lain (kelas kontrol). Peneliti juga tidak biasa mengontrol variabel luar secara penuh yang kemungkinan besar mempengaruhi variabel terikat pada penelitian. Dalam penelitian ini, kelas eksperimen diberi model pembelajaran *Numbered Head Together* sedangkan kelas kontrolnya diberi model pembelajaran ekspositori.

## **B. Variabel Penelitian**

Dalam penelitian ini terdapat dua variabel yaitu variabel independen dan variabel dependen.

a. Variabel bebas (*Independent Variable)* : variabel ini sering disebut sebagai variabel *stimulus, prediktor, antecedent*. Dalam bahasa Indonesia sering disebut dengan variabel bebas. Variabel bebas adalah variabel yang mempengaruhi atau yang menjadi sebab perubahannya atau timbulnya variabel *dependen* (terikat).[46](#page-2-1)

<span id="page-2-0"></span><sup>45</sup>Siswono, *Penelitian Pendidikan Matematika,* (Surabaya: Unesa University Press, 2011), hal. 44

<span id="page-2-1"></span><sup>46</sup> Sugiyono, *Metode Penelitian Kuantitatif Kualitatif dan R & D,* (Bandung: Alfabeta, 2012), hal. 39

Adapun variabel bebas pada penelitian ini adalah model pembelajaran kooperatif tipe *Numbered Head Together* dan *Ekspositori* yang selanjutnya disebut sebagai variabel X.

b. Variabel terikat (*Dependent Variable)* : variabel ini sering disebut dengan variabel *output*, kriteria, konsekuen. Dalam bahasa Indonesia sering disebut dengan variabel terikat. Variabel terikat merupakan variabel yang dipengaruhi atau yang menjadi akibat, karena adanya yariabel bebas.<sup>[47](#page-3-0)</sup> Adapun variabel terikat dalam penelitian ini adalah "hasil belajar peserta didik" yang selanjutnya disebut sebagai variabel Y.

## **C. Populasi, Sampel, Sampling Penelitian**

#### **1. Populasi**

Populasi adalah wilayah generalisasi yang terdiri atas: objek atau subjek yang mempunyai kualitas dan karakteristik yang ditampilkan oleh peneliti untuk dipelajari dan kemudian ditarik kesimpulan. Jadi populasi bukan hanya orang, tetapi juga objek dan benda-benda alam yang lain. Populasi juga bukan sekedar jumlah yang ada pada subjek atau objek yang dipelajari, tetapi meliputi seluruh karakteristik/ sifat yang dimiliki oleh subjek atau objek itu.[48](#page-3-1)

Adapun populasi dalam penelitian ini adalah seluruh peserta didik kelas III di MIM Plus Gemaharjo, yang terdiri kelas III A dan kelas III B. Total keseluruhan 37 peserta didik terdiri dari 18 peserta didik laki– laki dan 19 peserta didik perempuan yang terbagi menjadi 2 kelas.

<span id="page-3-0"></span><sup>47</sup> Ibid, hal 39

<span id="page-3-1"></span><sup>48</sup> *Ibid,* hal 117-118

### **2. Sampel**

Sampel merupakan bagian dari jumlah dan karakteristik yang dimiliki oleh populasi.[49](#page-4-0) Karena tidak semua data dan informasi akan diproses dan tidak semua orang atau benda akan diteliti, melainkan cukup dengan menggunakan sampel yang mewakilinya. Peneliti sangat memerlukan pengambilan sampel mengingat keterbatasan waktu, tenaga, biaya dan kemampuan yang ada tidak memungkinkan peneliti untuk meneliti seluruh populasi yang ada. Dalam penelitian ini diambil dua kelas sebagai sampel yang terdiri dari satu kelas sebagai kelas kontrol dan satu kelas sebagai kelas eksperimen. Dalam penelitian ini yang menjadi sampel adalah kelas III A dan kelas III B. Dimana kelas III A sebagai kelas kontrol dan kelas III B sebagai kelas eksperimen.

#### **3. Sampling**

Teknik sampling merupakan teknik pengambilan sampel. Untuk menentukan sampel yang akan digunakan dalam penelitian, terdapat berbagai teknik sampling yang digunakan untuk pengambilan sampel di antaranya adalah *accidental sampling, purposive sampling, quota sampling,* dll.

Adapun teknik sampling yang digunakan pada penelitian ini yaitu *purposive sampling*. *Purposive sampling* adalah teknik penentuan sampel dengan pertimbangan tertentu.<sup>[50](#page-4-1)</sup> Pertimbangan yang digunakan dalam penelitian ini adalah sampel yang digunakan mempunyai karakteristik yang sama yang dapat mewakili karakteristik populasi dan

<span id="page-4-1"></span><span id="page-4-0"></span><sup>49</sup> Prof.Dr.Sugiyono, *Statistika Untuk* Penelitian,... hal 62 50 Ibid, hal 85

sesuai dengan tujuan peneliti. Dalam hal ini peneliti mengambil kelas III-A dan III-B dengan pertimbangan sudah mencapai materi yang sama dan peserta didik dalam kedua kelas tersebut mempunyai kemampuan yang homogen, sehingga data yang diperoleh akan mewakili populasi.

#### **D. Kisi - Kisi Instrumen**

Salah satu teknik pengumpulan data dalam penelitian ini adalah menggunakan soal tes yaitu untuk mengumpulkan data mengenai hasil belajar kelas eksperimen dan kelas kontrol. Sebelum soal tes dibuat, peneliti terlebih dahulu menyusun kisi-kisi yang merupakan pedoman atau panduan dalam merumuskan pertanyaan-pertanyaan instrumen yang akan digunakan. Adapun kisi-kisi instrumen soal tes dalam penelitian ini adalah sebagai berikut

| Kompetensi Dasar | Indikator                     | <b>Bentuk</b> | Soal          |
|------------------|-------------------------------|---------------|---------------|
|                  |                               | Soal          | No.           |
| 3.2 Membiasakan  | Menyebutkan manfaat tolong    | Uraian        | 1             |
| sikap hidup      | menolong                      |               |               |
| rukun dan        | Menyebutkan manfaat hidup     | Uraian        | $\mathcal{L}$ |
| tolong           | rukun                         |               |               |
| menolong.        | Menyebutkan adab kepada       | Uraian        | 3             |
| 4.2 Membiasakan  | saudara                       |               |               |
| berakhlak baik   | Menjelaskan akibat tidak      | Uraian        | 4             |
| terhadap         | rukun                         |               |               |
| saudara dalam    | Menjelaskan akibat bertengkar | Uraian        | 5             |
| kehidupan        | dengan saudara                |               |               |
| sehari-hari.     |                               |               |               |
|                  |                               |               |               |

**Tabel 3.1** Kisi-kisi Instrumen Tes

## **E. Instrumen Penelitian**

Pada prinsipnya meneliti adalah melakukan pengukuran terhadap fenomena sosial maupun alam. Meneliti dengan data yang sudah ada lebih tepat kalau dinamakan membuat laporan dari pada melakukan penelitian. Namun demikian dalam skala yang paling rendah laporan juga dapat dinyatakan sebagai bentuk penelitian.

Karena pada prinsipnya meneliti adalah melakukan pengukuran, mka harus ada alat ukur yang baik. Alat ukur dalam penelitian adalah suatu alat yang dinamakan instrumen penelitian.[51](#page-6-0)

Penelitian ini bertujuan untuk mengetahui perbedaan hasil belajar yang meliputi aspek pengetahuan, sikap, dan keterampilan. Oleh karena itu, instrumen yang digunakan adalah pedoman tes. Dalam penelitian ini, peneliti menggunakan soal–soal uraian untuk mengetahui hasil belajar siswa materi akhlak terpuji terhadap saudara dengan indikator yang sesuai disertai penjelasan sederhana. Sebagaimana terlampir pada lampiran.

Instrumen yang baik itu harus memenuhi dua persyaratan instrumen yaitu instrumen harus valid dan reliabel. Di dalam uji instrumen terdapat dua uji yaitu uji validitas dan uji reliabilitas.

a. Uji validitas

Uji validitas adalah salah salah satu alat ukur instrumen yang akan digunakan. Validitas instrumen berkenaan dengan kesanggupan alat penilaian dalam mengukur isi yang seharusnya. Artinya, tes tersebut mampu mengungkapkan isi suatu konsep atau variabel yang hendak

<span id="page-6-0"></span><sup>51</sup> Ibid, hal. 102-103

diukur.[52](#page-7-0) Dalam penelitian ini, peneliti melakukan validasi konstruksi dengan 2 dosen dan 1 guru mata pelajaran akidah akhlak.

Selain validasi berupa konstruksi, peneliti melakukan validasi instrumen menggunakan rumus hitung korelasi *product moment* ( *r xy* ).[53](#page-7-1)Adapun rumus yang digunakan untuk menguji validitas adalah sebagai berikut :

$$
r_{xy} = \frac{n(\Sigma XY) - (\Sigma X)(\Sigma Y)}{\sqrt{\left[n(\Sigma X^2) - (\Sigma X)^2\right]\left[n(\Sigma Y^2) - (\Sigma Y)^2\right]}}
$$

Keterangan :

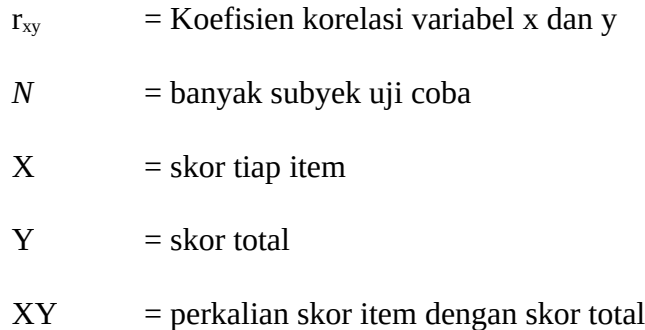

Hasil dari perhitungan uji validitas akan dibandingkan dengan nilai

*r* tabel atau *r product moment* dengan kriteria sebagai berikut:

a. *r<sup>h</sup> itung*<*rtabel* , maka butir soal tidak valid

b. *rhitung≥rtabel* , maka butir soal valid

b. Uji realiabilitas

Uji realiabilitas adalah salah satu uji prasyarat instrumen. Uji realiabilitas sama dengan konsistensi atau keajekan. Suatu instrumen

<span id="page-7-0"></span><sup>52</sup> Nana,Sudjana. *Penilaian Hasil Proses Belajar Mengajar,*(PT Remaja Rosdakarya, Bandung: 2005). Hal. 13

<span id="page-7-1"></span><sup>53</sup> Syofian, Siregar. *Statistik Parametrik Untuk Penelitian Kuantitatif:Dilengkapi dengan Perhitungan Manual dan Aplikasi SPSS Versi 17.*(PT. Bumi Aksara: Jakarta: 2014). Hal 77

penelitian dikatakan mepunyai nilai reliabelitas yang tinggi, apabila tes yang dibuat mempunyai hasil yang konsisten dalam mengukur yang hendak diukur. Ini berarti semakin reliabel suatu tes memiliki persyaratan maka semakin yakin kita dapat menyatakan bahwa dalam hasil suatu tes mempunyai hasil yang sama ketika dilakukan tes kembali.[54](#page-8-0)

Sedangkan untuk menguji reliabilitas menggunakan rumus berikut:<sup>[55](#page-8-1)</sup>

$$
r_{11} = \left(\frac{n}{n-1}\right) \left(1 - \frac{S_i^2}{S_t^2}\right)
$$

Dengan,

$$
S_i^2 = \frac{\sum x^2 - \frac{\left(\sum x\right)^2}{N}}{N}
$$

Keterangan:

*n* = banyaknya butir soal

 $S_i^2$ = varians skor tiap item soal

- $S_t^2$ = varians skor total
- *X* = skor hasil uji coba
- *N* = banyaknya peserta tes

Adapun interpretasi terhadap nilai  $r_{11}$  adalah sebagai berikut:<sup>[56](#page-8-2)</sup>

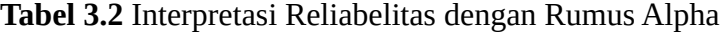

| Besarnya nilai r | <b>Interpretasi</b> |
|------------------|---------------------|
| $0,00 - 0,20$    | Kurang reliabel     |
| $0,21 - 0,40$    | Agak reliabel       |
| $0.41 - 0.60$    | Cukup reliabel      |

<sup>54</sup> Sukardi, *Metode Penelitian:Kompetensi dan Prakteknya*, (Jakarta: Bumi Aksara, 2007), hal. 127-128

<span id="page-8-1"></span><span id="page-8-0"></span><sup>55</sup> Sugiyono, *Metode Penelitian Pendidikan…*hal.186

<span id="page-8-2"></span><sup>56</sup>Purwanto, *Evaluasi Belajar*, (Yogyakarta: Pustaka Pelajar, 2011), hal. 196

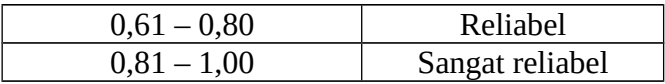

Kriteria pengujian reliabilitas soal tes dengan harga *r product moment* pada tabel, jika  $r_{11}$  < *r* tabel, maka item tes yang di ujikan tidak reliabel.

## **F. Data dan Sumber Data**

#### **1. Data**

Data adalah catatan fakta-fakta atau keterangan-keterangan yang akan diolah dalam kegiatan penelitian.<sup>[57](#page-9-0)</sup> Data yang dikumpulkan dalam penelitian ini adalah sebagai berikut:

- a. Skor hasil pekerjaan peserta didik pada latihan soal dan juga skor hasil tes individu setelah tindakan.
- b. Pernyataan verbal peserta didik dan pendidik dari hasil wawancara terkait dengan proses pembelajaran dan pemahaman terhadap materi
- c. Hasil observasi yang dilakukan melalui pengamatan oleh teman sejawat.

## **2. Sumber Data**

Sumber data dalam penelitian ini adalah subyek dari data dapat diperoleh.[58](#page-9-1) Dalam penelitian ini ada 2 sumber data yaitu:

<span id="page-9-0"></span><sup>57</sup> Ahmad Tanzeh, Pengantar Metode Penelitian, (Yogyakarta:Teras, 2009), hal 54

<span id="page-9-1"></span><sup>58</sup> Suharsimi Arikunto, Prosedur Penelitian Suatu Pendekatan Praktik..............., hal 129

- a. Sumber data primer yaitu orang yang merespon/menjawab pertanyaan-pertanyaan peneliti baik tertulis maupun lisan.[59](#page-10-0) Responden dalam penelitian ini adalah pendidik bidang studi Akidah Akhlak kelas III MI Plus Muhammadiyah Gemaharjo Watulimo Trenggalek
- b. Sumber data sekunder yaitu segala sesuatu yang dari padanya bisa memberikan data atau informasi yang bukan berasal dari manusia.<sup>[60](#page-10-1)</sup> Dalam hal ini yang menjadi sumber data sekunder adalah peserta didik kelas III MI Plus Muhammadiyah Gemaharjo Watulimo Trenggalek, melalui tes hasil belajar, hasil observasi dan dokumentasi dari peneliti.

### **G. Teknik Pengumpulan Data**

Salah satu hal yang mempengaruhi kualitas data hasil penelitian, yaitu kualitas pengumpulan data. Pengumpulan data dapat dilakukan dalam berbagai *setting*, berbagai *sumber*, dan berbagai *cara*. [61](#page-10-2)

Dalam penelitian ini teknik pengumpulan data menggunakan:

1. Observasi (pengamatan)

Teknik observasi yaitu pengamatan dan pencatatan secara sistematik terhadap gejala yang tampak pada objek penelitian.<sup>[62](#page-10-3)</sup> Ada dua pedoman observasi yang akan digunakan yaitu pedoman

<sup>59</sup> Sumadi Suryabrata, Metodologi Penelitian, (Jakarta:Raja Grafindo Persada, 1998), hal 84

<span id="page-10-1"></span><span id="page-10-0"></span><sup>60</sup> *Ibid.,* hal 84

<sup>61</sup> Sugiyono. *Metode Penelitian Kuantitatif Kualitatid Dan R&D.* (Bandung: Alfabeta, 2014), hal 137

<span id="page-10-3"></span><span id="page-10-2"></span><sup>62</sup>Ahmad Tanzeh, *Pengantar Metode Penelitian* (Yogyakarta: Teras, 2009), hal. 58

observasi hasil belajar peserta didik dan pedoman observasi kegiatan pembelajaran dengan metode *numbered head together.*

Menurut Nasution, observasi adalah dasar semua ilmu pengetahuan. Para ilmuwan hanya dapat bekerja berdasarkan data, yaitu fakta mengenai dunia kenyataan yan diperoleh melalui observasi. Data itu dikumpulkan dan sering dengan bantuan berbagai alat yang sangat canggih, sehingga benda-benda yan sangat kecil (proton dan elektron) maupun yang sangat jauh (benda ruang angkasa) dapat diobservasi dengan jelas. Menurut Marshall, melalui observasi, peneliti belajar tentang perilaku, dan makna dari perilaku tersebut.<sup>[63](#page-11-0)</sup>

2. Tes

Tes sebagai alat penilaian hasil belajar adalah sejumlah soal atau pertanyaan yang harus dijawab ataupun serangkaian tugas khusus yang harus dikerjakan oleh testee dalam waktu tertentu.<sup>[64](#page-11-1)</sup>

Tes atau soal yang diujikan dalam penelitian ini yaitu materi akhlak terpuji terhadap saudara, yang berjumlah 5 soal. Tes ini diberikan kepada peserta didik yang dijadikan sampel dalam penelitian ini yaitu peserta didik kelas III B yang dijadikan kelas eksperimen dan peserta didik kelas III A sebagai kelas kontrol. Selanjutnya pekerjaan peserta didik akan dikoreksi dan dianalisis untuk mengetahui hasil belajar peserta didik dalam mengerjakan soal akidah akhlak.

<span id="page-11-0"></span>3. Dokumentasi

<sup>63</sup> Suharsimi, Arikunto. Prosedur Penelitian, "Suatu Pendekatan Praktik", (Jakarta: PT Rineka Cipta,2013), hal. 200

<span id="page-11-1"></span><sup>64</sup> Racman, Abror. Psikologi Pendidikan, (Yogyakarta:PT. Tiara Wacana Yogya, 1993), hal. 169

Dokumen merupakan catatan peristiwa yang sudah berlalu. Dokumen bisa berbentuk tulisan, gambar atau karya-karya monumental dari seseorang.[65](#page-12-0) Dibandingkan dengan metode lain, metode ini tidak begitu sulit, dalam arti apabila ada kekeliruan sumber datanya masih tetap, belum berubah.<sup>[66](#page-12-1)</sup>

Dokumentasi digunakan untuk memperkuat data yang diperoleh dalam observasi. Untuk memberikan gambaran serta kongkret mengenai kegiatan pembelajaran digunakan dokumentasi foto dan operasional dari obyek penelitian, misalnya arsip-arsip.

Dalam penelitian ini, peneliti juga menggunakan dokumentasi berupa foto-foto peserta didik kelas III MIM Plus Gemaharjo ketika proses belajar mengajar menggunakan model pembelajaran kooperatif tipe *Numbered Heads Together* (NHT) pada mata pelajaran akidah akhlak pokok bahasan akhlak terpuji terhadap saudara, foto hasil ulangan harian, dan hasil tes pekerjaan peserta didik. Untuk dokumen ulangan harian diperoleh dari pendidik akidah akhlak yang mengajar kelas III di MIM Plus Gemaharjo.

#### **H. Teknik Analisi Data**

Kegiatan dalam analisis data adalah mengelompokkan data berdasarkan variabel dan jenis responden, mentabulasi data berdasarkan variabel dari seluruh responden, menyajikan data tiap variabel yang

<span id="page-12-1"></span><span id="page-12-0"></span><sup>65</sup>Ibid, hal 240 66Suharsimi, Arikunto. *Prosedur .....*hal 274

diteliti, melakukan perhitungan untuk menjawab rumusan masalah dan melakukan perhitungan untuk menguji hipotesis yang telah diajukan.<sup>[67](#page-13-0)</sup>

Teknis analisis data dalam penelitian ini menggunaan statistik *inferensial.* Statistik *inferensial* adalah teknik statistik yang digunakan untuk menganalisis data sampel dan hasilnya diberlakukan untuk populasi. Statistik ini akan cocok digunakan bila sampel diambil dari populasi yang jelas, dan teknik pengambilan sampel dari populasi itu dilakukan secara *random.*

Statistik ini disebut statistik probabilitas, karena kesimpulan yang diberlakukan untuk populasi berdasarkan data sampel itu kebenarannya bersifat peluang (*probability*).[68](#page-13-1)

Dalam melakukan beberapa pengujian sebagai syarat uji t, peneliti menggunkan bantuan alat hitung komputer *SPSS (Statistical Product and Service Solution).*

Ada beberapa persyaratan yang harus terpenuhi sebelum dilakukan uji t. Persyaratannya adalah:

#### **1. Uji Homogenitas**

Uji homogenitas dilakukan untuk melihat dua sampel yang digunakan (kelas eksperimen dan kelas kontrol) apakah memiliki tingkat kemampuan yang sama dengan menguji apakah kedua data tersebut homogen yaitu dengan membandingkan kedua variansinya.<sup>[69](#page-13-2)</sup> Sehingga

<span id="page-13-1"></span><span id="page-13-0"></span><sup>67</sup>Sugiono, *Metode Penelitian Bisnis,...*hal.142

<sup>68</sup> Sugiyono. *Metode Penelitian Kuantitatif Kualitatid Dan R&D.* (Bandung: Alfabeta, 2014), hal. 147-149

<span id="page-13-2"></span><sup>69</sup> Usman & Akbar, *Pengantar Statistika*. (Jakarta: PT Bumi Aksara, 2011), hal. 133

kita akan berhadapan dengan kelompok yang dari awalnya dalam kondisi yang sama.<sup>[70](#page-14-0)</sup>

Rumus yang digunakan dalam uji homogenitas ini adalah uji *Harley*. Uji *Harley* merupakan uji homogenitas variansi yang sangat sederhana karena kita cukup membandingkan variansi terbesar dengan variansi terkecil. Rumusnya adalah sebagai berikut.

> *Fmax*= *variansiterbesar variansiterkecil X*  $\sum i^2$ ¿ ¿*N* ∑ *<sup>X</sup>* <sup>2</sup>−¿  $\text{Variansi}(\text{SD}^2) = \epsilon$

Keterangan :

 $N = j$ umlah data  $\sum X^2$  = jumlah kuadrat nilai  $\left(\sum X\right)^2$  = jumlah nilai dikuadratkan

Kriteria pengujian adalah membandingkan hasil hitung rumus dengan tabel nilai – nilai F pada signifikansi 5% sebagai berikut:<sup>[71](#page-14-1)</sup>

Terima H<sub>0</sub> jika F<sub>hitung</sub>  $\leq$  F<sub>tabel</sub> Tolak  $H_0$  jika  $F_{\text{hitung}} > F_{\text{table}}$ 

<sup>70</sup>Agus Irianto. *Statistik Konsep Dasar dan Aplikasinya. (*Jakarta: Kencana Prenada Media Group. 2007). Hal. 272

<span id="page-14-1"></span><span id="page-14-0"></span><sup>71</sup>Usman & Akbar, *Pengantar Statistika*…….., hal. 134

- 16.0. Adapun langkah-langkahnya sebagai berikut:<sup>[72](#page-15-0)</sup>
- 1. Aktifkan program SPSS dan buat data pada *Variabel View*
- 2. Masukkan data dalam SPSS
- 3. Klik *analyze Compare Means One Way Anova* maka akan tampil kotak dialog *One Way Anova*
- 4. Pindahkan nilai kekotak *dependent list*, dan kelas ke kotak faktor
- 5. Klik option untuk menampilkan jendela *One Way Anova*: option, maka pilih *homogeneity of variance Test*, kemudian klik *continue*, dan akhiri dengan mengeklik OK untuk menampilkan output.
- 6. Adapun kriteria pengujian uji homogenitas adalah sebagai berikut:
	- 1) Nilai signifikan < 0.05 maka data dari populasi yang mempunyai varians tidak sama/ tidak homogen.
	- 2) Nilai signifikan ≥0.05 maka data dari populasi yang mempunyai varians sama/ homogen.

## **2. Uji Normalitas**

Penggunaan statistik parametris mensyaratkan bahwa data variabel yang akan dianalisis harus berdistribusi normal. Oleh karena itu sebelum pengujian hipotesis dilakukan, maka terlebih dahulu akan dilakukan pengujian normalitas data. $73$ 

<sup>72</sup>Agus Eko Sujianto, *Aplikasi Statistik dengan SPSS 16.00*, (Jakarta: PT Prestasi Pustakaraya, 2009), hal. 119-122.

<span id="page-15-1"></span><span id="page-15-0"></span><sup>73</sup> Usman & Akbar, *Pengantar Statistika*…….., hal. 241

Uji normalitas digunakan untuk menguji apakah suatu variabel normal atau tidak. Normal disini dalam arti mempunyai distribusi data yang normal. Untuk menguji normalitas data dapat menggunakan uji *Kolmogorov-Smirnov* dengan ketentuan jika Asymp. Sig > 0,05 maka data berdistribusi normal. Dalam pengujian normalitas data yang digunakan adalah data post test kelas eksperimen. Uji normalitas dilakukan dengan menggunakan bantuan program komputer *SPSS* (*Statistical Product and Service Solution) 16.0 for Windows*. Adapun langkah-langkahnya sebagai berikut:<sup>[74](#page-16-0)</sup>

- a. Aktifkan program SPSS dan buat data pada *Variabel View*
- b. Masukkan data
- c. Klik *Analyze Nonparametric Tests 1 sample K-S* maka akan tampil kotak dialog *One Sample Kolmogorof – Smirov Test*. Pindah nilai ke kolom Test Variabel List
- d. Klik nomal pada test Distribution, klik ok untuk munculkan hasil output.
- e. Adapun kriteria pengujian uji homogenitas adalah sebagai berikut:
	- 1) Nilai signifikansi < 0,05 maka distribusi data adalah tidak normal
	- 2) Nilai signifikansi  $\geq 0.05$  maka distribusi data adalah normal<sup>[75](#page-16-1)</sup>

## **3. Uji T-Test (Independent Sample Test)**

Setelah semua data telah terpenuhi syaratnya untuk uji t, meliputi uji homogenitas dan uji normalitas. Maka setelah semua

<span id="page-16-0"></span><sup>74</sup> Agus Eko Sujianto, *Aplikasi Statistik*………, hal. 80-83.

<span id="page-16-1"></span><sup>75</sup> Sugiyono, *Metode* Penelitian *Pendidikan…*hal. 245

perlakuan berakhir kemudian peserta didik diberikan tes (*post test*). Data yang diperoleh dari hasil pengukuran kemudian dianalisis untuk mengetahui apakah hasilnya sesuai dengan hipotesis yang diharapkan. Adapun untuk menjawab hipotesis penelitian digunakan statistik parametris. Statistik parametris yang digunakan untuk menguji hipotesis dua sampel bila datanya berbentuk interval atau ratio dengan menggunakan *t-test.*

Teknik *t-test* adalah teknik statistik yang dipergunakan untuk menguji signifikansi perbedaan 2 buah mean yang berasal dari dua buah distribusi. Data yang akan dianalisis diperoleh dari nilai peserta didik pada saat *post-test* dari kelas eksperimen dan kelas kontrol . Uji-t dilakukan untuk melihat adakah pengaruh metode yang digunakan terhadap hasil belajar peserta didik dengan menggunkan nilai dari *post test* dari kelas eksperimen dan kelas kontrol. Adapun rumusnya adalah:

$$
t \text{ test} = \frac{\dot{x}_1 - \dot{x}_2}{\sqrt{\left[\frac{SD_1^2}{N_1 - 1}\right] + \left[\frac{SD_2^2}{N_2 - 1}\right]}}
$$
\n
$$
SD_1^2 = \frac{\sum X_1^2}{N_1} - (\bar{X}_1)^2 \qquad SD_2^2 = \frac{\sum X_2^2}{N_2} - (\bar{X}_2)^2
$$

Dengan,

$$
\overline{X}_1
$$
 = Mean pada distribusi sampel 1  
\n $\overline{X}_2$  = Mean pada distribusi sampel 2  
\n $SD_1^2$  = Nilai varian pada distribusi sampel 1  
\n $SD_2^2$  = Nilai varian pada distribusi sampel 2

 $N_1$  = Jumlah individu pada sampel 1

 $N_2$  = Jumlah individu sampel 2

Untuk mempermudah peneliti dalam penghitungan, maka peneliti melakukan uji t menggunakan program komputer *SPSS 16.0 for Windows*. Adapun langkah-langkahnya sebagai berikut:

- **a.** Aktifkan program SPSS dan buat data pada *Variabel View*
- **b.** Masukkan data
- **c.** Klik *analyze Compare Means Independent-Smples T-Test* maka akan tampil kotak dialog *Independent-Smples T-Test*
- **d.** Masukkan nilai pada kolom *Test Variable* dan kelas pada kolom *Grouping* dan Group 2 isi kelas 2
- **e.** Klik *Continue*
- **f.** Klik OK. Maka akan keluarlah Output
	- **1)** Jika t hitung > t tabel maka  $H_0$  ditolak dan  $H_1$  diterima
	- **2)** Jika t hitung  $\leq$  t tabel maka H<sub>0</sub> diterima dan H<sub>1</sub> ditolak<sup>[76](#page-18-0)</sup>

Kriteria pengujian hipotesisnya adalah:

- 1. H<sub>o</sub> diterima dan H<sub>a</sub> ditolak jika -t<sub>tabel</sub>  $\leq$  t<sub>hitung</sub>  $\leq$  t<sub>tabel</sub>
- 2. H<sub>o</sub> ditolak dan H<sub>a</sub> diterima  $t<sub>hitung</sub> > t<sub>tablel</sub>$
- **g.** *Variable*
- **h.** Klik *Define Group* yang terletak dibawaah kolom *Grouping Variable*
- **i.** Group 1 isi kelas 1

H0: Hasil belajar Aqidah akhlak peserta didik antara kelas yang mendapatkan pembelajaran kooperatif tipe NHT sama dengan hasil

<span id="page-18-0"></span><sup>76</sup> *Ibid*.,hal.275

belajar kelas yang mendapatkan pembelajaran dengan menggunakan pembelajaran ekspositori yang dilakukan pendidik.

Ha: Hasil belajar akidah akhlak peserta didik antara kelas yang mendapatkan pembelajaran kooperatif tipe NHT lebih baik daripada hasil belajar kelas yang mendapatkan pembelajaran dengan menggunakan pembelajaran ekspositori yang dilakukan pendidik.

Untuk mengetahui besar pengaruh model pembelajaran *Discovery Learning* dengan pendekatan saintifik untuk meningkatkan hasil belajar peserta didik dapat diketahui dengan menggunakan perhitungan *effect size* untuk mengetahi besar pengaruhnya. Untuk menghitung *effect size* pada uji t digunakan rumus Cohen's<sup>[77](#page-19-0)</sup> sebagai berikut:

$$
d = \frac{\dot{X}_t - \dot{X}_c}{S_{pooled}}
$$

Dengan ,

*d = Cohen's d effect size*

 $\dot{x}_t$  = mean treatment condition

 $\dot{x}_c$  = mean control condition

*S = standard deviation*

Untuk menghitung *Spooled* (*Sgab*) dengan rumus sebagai berikut:

$$
S_{pooled} = \sqrt{\frac{(n_t - 1)S_t^2 + (n_c - 1)S_c^2}{n_t - n_c}}
$$

<span id="page-19-0"></span><sup>77</sup> Will thalheimer Dan Samantha cook, "How to calculate effect sizes" dalam  *htt pwww.bwgriffin.comgsucoursesedur9131contentEffect\_Sizes\_pdf5.pdf,* diakses 13 Desember 2016

| Cohen's         | <b>Effect</b> | <b>Persentas</b> |
|-----------------|---------------|------------------|
| <b>Standard</b> | <b>Size</b>   | e(%)             |
|                 | 2,0           | 97,7             |
|                 | 1,9           | 97,1             |
|                 | 1,8           | 96,4             |
|                 | 1,7           | 95,5             |
|                 | 1,6           | 94,5             |
|                 | 1,5           | 93,3             |
| <b>LARGE</b>    | 1,4           | 91,9             |
|                 | 1,3           | 90               |
|                 | 1,2           | 88               |
|                 | 1,1           | 86               |
|                 | 1,0           | 84               |
|                 | 0,9           | 82               |
|                 | 0,8           | 79               |
|                 | 0,7           | 76               |
| <b>MEDIUM</b>   | 0,6           | 73               |
|                 | 0,5           | 69               |
|                 | 0,4           | 66               |
|                 | 0,3           | 62               |
| <b>SMALL</b>    | 0,2           | 58               |
|                 | 0,1           | 54               |
|                 | 0,0           | 50               |

**Tabel 3.3** Intrepetasi Nilai Cohen's *d [78](#page-20-0)*:

<span id="page-20-0"></span><sup>78</sup> Lee A. Becker, "Effect Size (ES)" dalam

*<http://www.bwgriffin.com/gsu/courses/edur9131/content/EffectSizeBecker.pdf>*, diakses 13 Desember 2016